# **第3部 Appendix1**

**高位合成ツールPolyphony** Pythonで回路を記述する

片岡 啓明,鈴木 量三朗

 Polyphonyはオープン・ソースの高位合成ツールで す.Pythonで書いた処理を論理合成可能なVerilog HDLに変換します.Polyphonyは,ソフトウェア技 術者向けの高位合成ツールと言えます.

## ● インストール手順

Pythonが使える環境で次のコマンドを実行します.

\$ pip3 install polyphony<sup>d</sup>

#### ● Polyphony を使った作業の流れ

PolyphonyによるFPGA開発の流れは次の通りです.

- 1.Pythonでアルゴリズムを書く
- 2.Pythonコードで検証する
- 3.高位合成(ここでPolyphonyを使用)
- 4.出力後のHDLで検証
- 5.論理合成,配置配線(ベンダ・ツールの使用を想 定)

#### **リスト1 フィボナッチ数をPolyphonyで高位合成する**

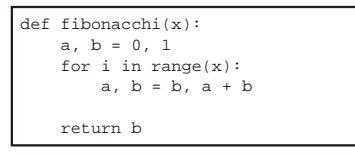

(**a**)Pythonコード

module func01  $\overline{\phantom{a}}$  input wire clk, input wire rst, input wire func01\_ready, input wire func01\_accept, output reg func01\_valid, input wire signed [31:0] func01\_in\_x, output reg signed [31:0] func01\_out\_0 ); //localparams localparam func01\_b1\_INIT = 0; localparam func $01$  b1  $S0 = 1$ ; localparam func01\_b1\_FINISH = 2; //signals: reg [1:0] func01\_state; wire signed [31:0] inner\_result1; reg signed [31:0] x; //combinations: assign inner\_result1 =  $(x + 1)i$ always @(posedge clk) begin

 Pythonを使うということ以外は他の高位合成ツー ルと,特に際立った違いはありません.

### ● Pythonで書いたコードが回路記述に変わる

**リスト1**(**a**)にPythonで書かれた関数を示します. これをPolyphonyで合成して得たVerilog HDLのコー ドを**リスト1**(**b**)に示します.

 このようにPythonのコードでFPGAの回路を書け ます.コード上には,ハードウェア的な概念(信号や タイミング)は出てきません.それらを意識せずに, アルゴリズム記述に専念できます.

 逆の見方をすれば,クロック単位での細かい調整を するような回路は書けないということです。現在開発 中の次期バージョン(timed)ではクロックを意識した 処理にも対応します. 興味のある方はGitHubの Polyphonyのリポジトリ(1)を参照してください.

 複雑な状態遷移が必要な処理など,HDLで書くの が面倒で単純なミスをしやすいようなところでは効果 的に使えるのではないでしょうか.

 処理速度や省リソースなどの性能については, HDLを使う方が良いものができるでしょう.

 早く動くものを実装して結果を確認することが大事 な場合もあります. 生産性が高いという点において. Pythonを使うことはメリットとなるでしょう.

```
 if (rst) begin
  func01_out_0 \leq 0;x \leq x \leq 0;
  func01 state \leq func01 b1 INIT;
 end else begin //if (rst)
    case(func01_state)
   func01_b1_INIT: begin
     func01 valid \leq 0;
     if (func01 ready == 1) begin
       x \leq func01_in_x;
        func01_state <= func01_b1_FINISH;
      end
    end
    func01_b1_FINISH: begin
      func01_valid <= 1;
      if (func01_accept == 1) begin
        func01_state <= func01_b1_INIT;
      end
     /* inner result1 <= (x + 1); */
      func01_out_0 <= inner_result1;
    end
    endcase
 end
end
```
(**b**)(**a**)をPolyphonyで合成したVerilog HDLコード